Applied Scientific Instrumentation - http://asiimaging.com/docs/

## **Micro-Manager and Filterwheel**

This Technical note is to document the known issue when connecting micro-manager(MM) with ASI's filter wheel and work around for it.

On Startup MicroManager does the following:

- First MM does is to issue serial command VB 6 to set the controller in verbose mode 6, where 0> or 1> prompt isn't given.
- Next it selects the filterwheel being added FW0 or FW1
- Then queries the firmware version with VN command.
- Next sets spin mode to 0 with SF0 command
- Then queries the controller for number of filter positions with NF command
- Next queries the spin mode again with SF to make sure spin mode is idle.
- Then queries the status of the controller with busy command ? . If the controller replies with 0 indicating controller isn't busy, then MM issues MP 0 command to move wheel to position 0.
- Often the reply to ? isn't as clean as a 0 . Then MM issues SF0 again , followed by Home HO command. Then it polls busy ? command every 20 millisec until it gets a 0 as reply. Does it atleast a 100 times. If it never gets 0 as a reply, then it gives up gives "Filter wheel doesn't appear to be connected" error# 10030.
- Some times Home HO command causes another error. HO command replies with an echo HO . Because of legacy this command isn't terminated and a time out is used by MM to wait for the reply to come. If the reply is delayed and the timer runs out and doesn't get the reply for HO , MM gives a "Unrecognized serial answer from ASI device" error# 10009 instead.
- The fix, on startup of controller, before connecting to MM, press the NEXT button a couple of times, this clear up any 11 errors. So when MM queries with busy ? command, it gets the 0 reply right away and it avoids the whole HO command issue.

## [fw1000](http://asiimaging.com/docs/tag/fw1000?do=showtag&tag=fw1000), [tech note](http://asiimaging.com/docs/tag/tech_note?do=showtag&tag=tech_note)

From: <http://asiimaging.com/docs/> - **Applied Scientific Instrumentation**

Permanent link: **[http://asiimaging.com/docs/fw1000\\_and\\_mm](http://asiimaging.com/docs/fw1000_and_mm)**

Last update: **2019/04/18 23:34**

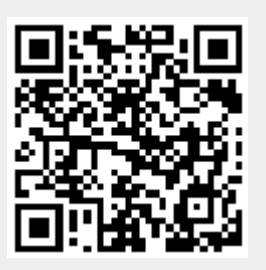